# **Henson-Logging Documentation**

*Release 0.3.0*

**iHeartRadio**

March 08, 2016

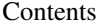

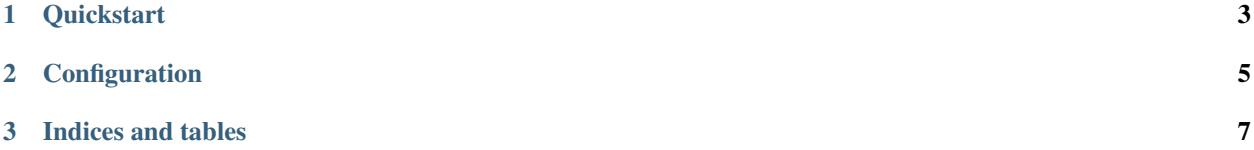

Henson-Logging is a plugin that allows you to easily use structured logging (via [structlog\)](http://structlog.rtfd.org) with a Henson application.

## **Quickstart**

```
from henson import Application
from henson_logging import Logging
app = Application(__name__)
logger = Logging(app)
```
In addition to giving you a logger that can be used throughout your application, it will replace Henson's internal logger with the new one.

## **Configuration**

<span id="page-8-0"></span>The following configuration settings can be added to the application's settings.

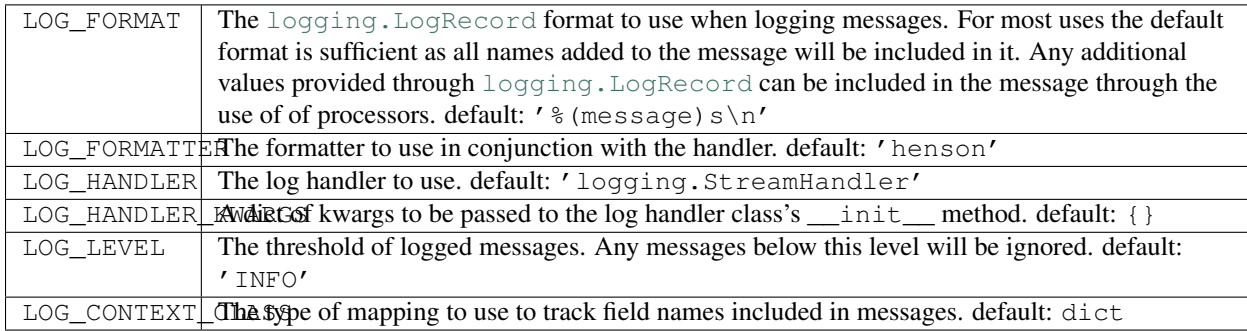

Note: There are other configuration settings supported by Henson-Logging but they are intended for future and/or advanced uses, and as such have been omitted from the section.

Contents:

# **2.1 Changelog**

## **2.1.1 Version 0.3.0**

Released 2016-03-08

• Replace Henson's logger with the instance of Logging

## **2.1.2 Version 0.2.0**

Released 2015-11-19

- Add support for log handler kwargs (*Note: this change drops support for Python 3.4 and requires 3.5+*)
- Add support for LOG\_FORMATTER setting to control the formatter used by the henson log handler

## **2.1.3 Version 0.1.0**

Released 2015-11-03

• Initial release

**CHAPTER 3**

**Indices and tables**

- <span id="page-10-0"></span>• genindex
- modindex
- search